## Identity with Windows Server 2016, Part 1 of 6: Overview

#### page 1

Meet the expert: Patrick Loner has certifications for MCSA, MCSE, MCITP, A+, Network+, Security+, and more. He has been working as a Microsoft Certified Trainer, network administrator, and network consultant for over ten years. He has over a decade of experience working with and teaching about Windows networks with client and server operating systems. He has guided many students toward Microsoft and CompTIA certifications. Most recently, he has worked as a freelance trainer and network consultant specializing in Windows Server 2008 and Microsoft Exchange 2007 and Exchange 2010 implementations, design, and upgrades. Patrick continues to branch out now working with and training on Windows Server 2012, Windows 8, Exchange 2013, and System Center Configuration Manager 2012.

Prerequisites: This is part 1 of the series

Runtime: 02:28:45

Course description: This course will cover installing and configuring domain controllers and an overview of Active Directory domain services. It will discuss Identity concepts and terms and move into looking at an overview of domain controllers.

#### Course outline:

# Overview of Active Directory Services

- Introduction
- Information Protection Concepts
- Identity and Access (IDA)
- Authentication and Authorization
- AD DS Terms
- Access Tokens
- Access Control Lists
- The Kerberos Logon Process
- Workgroup vs. Domain
- Understanding AD DS Domains
- Summary

### **Active Directory Structure**

- Introduction
- AD DS Components and Concepts
- Active Directory Database
- · Physical Data Store
- Logical Partitions
- · Active Directory Schema
- Domains
- Trees and Forests
- Organizational Units
- AD DS Sites
- Controlling Replication
- Trust Relationships
- Summary

# Overview of Domain Controllers

- · Introduction
- · Introducing Domain Controllers
- · Global Catalog Servers
- Read-Only Domain Controllers

- FSMO Roles
- Demo: FSMO
- · Locating Domain Controllers
- Demo: Locating Domain
  - Controllers
- Summary

### **Deploying Domain Controllers**

- Introduction
- Reasons for Multiple Domain Controllers
- · Installing from Server Manager
- Considerations for Installing Domain Controllers
- · Demo: Getting Ready to Install
- Demo: Installing Domain Controller
- Summary

### **Installing on Server Core**

- Introduction
- Installing on Server Core
- · Demo: Installing on Server Core
- Demo: Domain Controller Installation
- Demo: Domain Controller Success
- Summary

#### **Upgrade Domain Controller**

- Introduction
- Upgrading Domain Controllers
- Additional Installation Options
- Cloning Domain Controllers
- Demo: Cloning a Domain Controller
- · Demo: Imaging and Exporting
- Demo: Importing a Virtual Machine
- Summarv

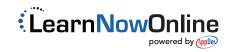